# The infwarerr package

Heiko Oberdiek <heiko.oberdiek at googlemail.com>

2010/04/08 v1.3

#### Abstract

This package provides a complete set of macros for informations, warnings and error messages with support for plain T<sub>E</sub>X.

# Contents

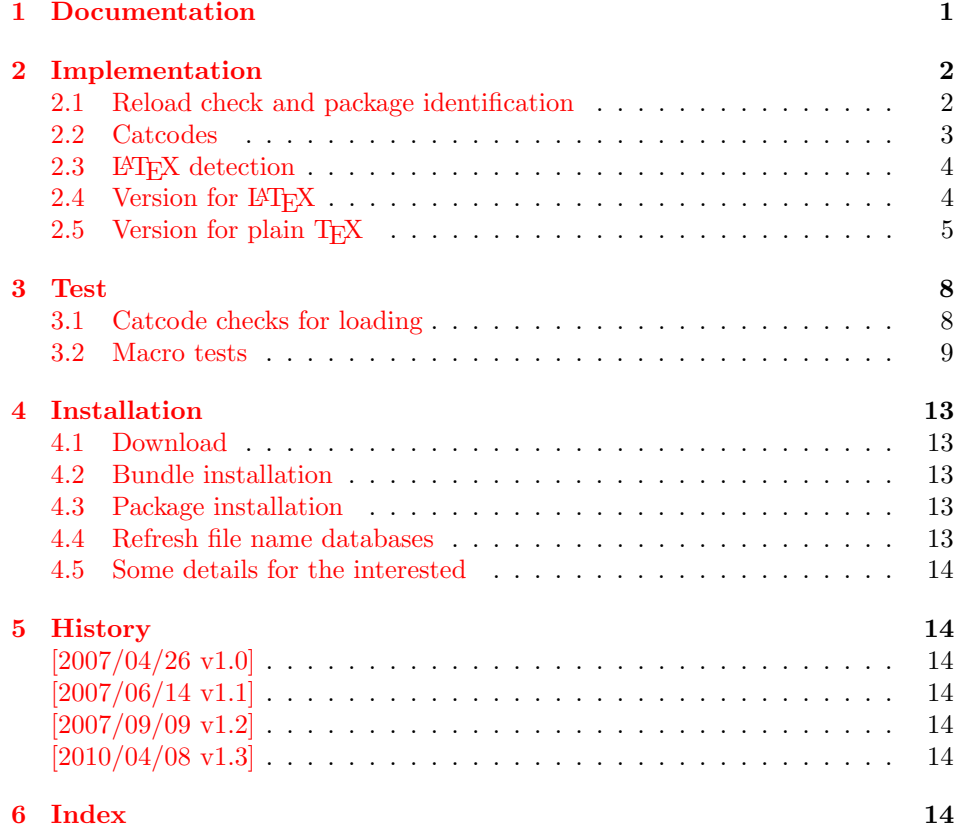

# 1 [Document](#page-13-4)ation

<span id="page-0-0"></span>[Package](#page-13-5) infwarerr defines the following set of commands, given as pseudo regular expression:

\@(Package|Class)(Info|InfoNoLine|Warning|WarningNoLine|Error)

The first argument is the package or class in question. The second argument contains the message text. \MessageBreak is supported. In case of error messages, the third argument contains the help text. Supported are LATEX's message texts \@ehc:

Try typing <return> to proceed If that doesn't work, type X <return> to quit.

and \@ehd:

You're in trouble here. Try typing <return> to proceed If that doesn't work, type  $X$  <return> to quit.

The package is intended for macro writers that want to write code that works for both LAT<sub>EX</sub> and plain T<sub>EX</sub>. If LAT<sub>EX</sub> is detected, then the macros of this package will only be wrappers for LATEX's macros. Otherwise LATEX's macros will be mimicked for use with plain T<sub>E</sub>X.

# <span id="page-1-0"></span>2 Implementation

```
1 \langle*package\rangle
```
### <span id="page-1-1"></span>2.1 Reload check and package identification

Reload check, especially if the package is not used with LAT<sub>EX</sub>.

<span id="page-1-2"></span>2 \begingroup\catcode61\catcode48\catcode32=10\relax%

```
3 \catcode13=5 % ^^M
4 \endlinechar=13 %
5 \catcode35=6 % #
6 \catcode39=12 \% '
7 \catcode44=12 % ,
8 \catcode45=12 % -
9 \catcode46=12 % .
10 \catcode58=12 % :
11 \catcode64=11 % @
12 \catcode123=1 % {
13 \catcode125=2 % }
14 \expandafter\let\expandafter\x\csname ver@infwarerr.sty\endcsname
15 \ifx\x\relax % plain-TeX, first loading
16 \else
17 \def\empty{}%
18 \ifx\x\empty % LaTeX, first loading,
19 % variable is initialized, but \ProvidesPackage not yet seen
20 \else
21 \expandafter\ifx\csname PackageInfo\endcsname\relax
22 \det\left\{x\#1\#2\right\}23 \immediate\write-1{Package #1 Info: #2.}%
24 }%
25 \qquad \text{leles}26 \def\x#1#2{\PackageInfo{#1}{#2, stopped}}%
27 \overline{11}28 \x{infwarerr}{The package is already loaded}%
29 \aftergroup\endinput
30 \overline{\text{1}}31 \quad \text{if}32 \endgroup%
```
<span id="page-1-33"></span><span id="page-1-32"></span><span id="page-1-31"></span><span id="page-1-30"></span><span id="page-1-29"></span><span id="page-1-24"></span><span id="page-1-23"></span>Package identification:

```
33 \begingroup\catcode61\catcode48\catcode32=10\relax%
34 \catcode13=5 % ^^M
35 \endlinechar=13 %
```

```
36 \catcode35=6 % #
```

```
37 \catcode39=12 % '
```

```
38 \catcode40=12 % (
```

```
39 \catcode41=12 % )
```

```
40 \catcode44=12 % ,
```

```
41 \catcode45=12 % -
```

```
42 \catcode46=12 % .
```

```
43 \catcode47=12 % /
44 \catcode58=12 % :
45 \catcode64=11 % @
46 \catcode91=12 % [
47 \catcode93=12 % ]
48 \catcode123=1 % {
49 \catcode125=2 % }
50 \expandafter\ifx\csname ProvidesPackage\endcsname\relax
51 \def\x#1#2#3[#4]{\endgroup
52 \immediate\write-1{Package: #3 #4}%
53 \xdef#1{#4}54 }%
55 \else
56 \def\x#1#2[#3]{\endgroup
57 #2[{#3}]%
58 \ifx#1\@undefined
59 \xdef#1{#3}%
60 \overline{\ } \}61 \ifx#1\relax
62 \xdef#1{#3}%
63 \overline{\phantom{a}} \fi
64 }%
65 \setminusfi
66 \expandafter\x\csname ver@infwarerr.sty\endcsname
67 \ProvidesPackage{infwarerr}%
68 [2010/04/08 v1.3 Providing info/warning/message (HO)]%
```
# <span id="page-2-39"></span><span id="page-2-35"></span><span id="page-2-30"></span><span id="page-2-1"></span><span id="page-2-0"></span>2.2 Catcodes

```
69 \begingroup\catcode61\catcode48\catcode32=10\relax%
70 \catcode13=5 % ^^M
71 \endlinechar=13 %
72 \catcode123=1 % {
73 \catcode125=2 % }
74 \catcode64=11 % @
75 \def\x{\endgroup
76 \expandafter\edef\csname InfWarErr@AtEnd\endcsname{%
77 \endlinechar=\the\endlinechar\relax
78 \catcode13=\the\catcode13\relax
79 \catcode32=\the\catcode32\relax
80 \catcode35=\the\catcode35\relax
81 \catcode61=\the\catcode61\relax
82 \catcode64=\the\catcode64\relax
83 \catcode123=\the\catcode123\relax
84 \catcode125=\the\catcode125\relax
85 }%
86 }%
87 \x\catcode61\catcode48\catcode32=10\relax%
88 \catcode13=5 % ^^M
89 \endlinechar=13 %
90 \catcode35=6 % #
91 \catcode64=11 % @
92 \catcode123=1 % {
93 \catcode125=2 % }
94 \def\TMP@EnsureCode#1#2{%
95 \edef\InfWarErr@AtEnd{%
96 \InfWarErr@AtEnd
97 \catcode#1=\the\catcode#1\relax
98 }%
99 \catcode#1=#2\relax
100 }
101 \TMP@EnsureCode{10}{12}% ^^J
```

```
102 \TMP@EnsureCode{39}{12}% '
103 \TMP@EnsureCode{40}{12}% (
104 \TMP@EnsureCode{41}{12}% )
105 \TMP@EnsureCode{44}{12}% ,
106 \TMP@EnsureCode{45}{12}% -
107 \TMP@EnsureCode{46}{12}% .
108 \TMP@EnsureCode{58}{12}% :
109 \TMP@EnsureCode{60}{12}% <
110 \TMP@EnsureCode{62}{12}% >
111 \TMP@EnsureCode{94}{7}%
112 \edef\InfWarErr@AtEnd{\InfWarErr@AtEnd\noexpand\endinput}
```
### <span id="page-3-40"></span><span id="page-3-39"></span><span id="page-3-38"></span><span id="page-3-37"></span><span id="page-3-26"></span><span id="page-3-0"></span>2.3 ETEX detection

```
113 \begingroup
114 \let\xx = Y%
115 \def\check#1{%
116 \@check{Generic}{#1}%
117 \@check{Package}{#1}%
118 \@check{Class}{#1}%
119 }%
120 \def\@check#1#2{%
121 \expandafter\ifx\csname #1#2\endcsname\relax
122 \left\{\text{let}\right\}123 \fi<br>124 }%
    \frac{1}{4}%
125 \check{Info}%
126 \check{Warning}%
127 \check{Error}%
128 \@check{Package}{WarningNoLine}%
129 \@check{Class}{WarningNoLine}%
130 \@check{}{@ehc}%
131 \@check{}{@ehd}%
```

```
132 \expandafter\endgroup
```

```
133 \ifx\x Y%
```
# <span id="page-3-1"></span>2.4 Version for LATFX

```
\@PackageInfo
```

```
134 \let\@PackageInfo\PackageInfo
```
<span id="page-3-8"></span><span id="page-3-7"></span><span id="page-3-6"></span><span id="page-3-4"></span><span id="page-3-3"></span><span id="page-3-2"></span>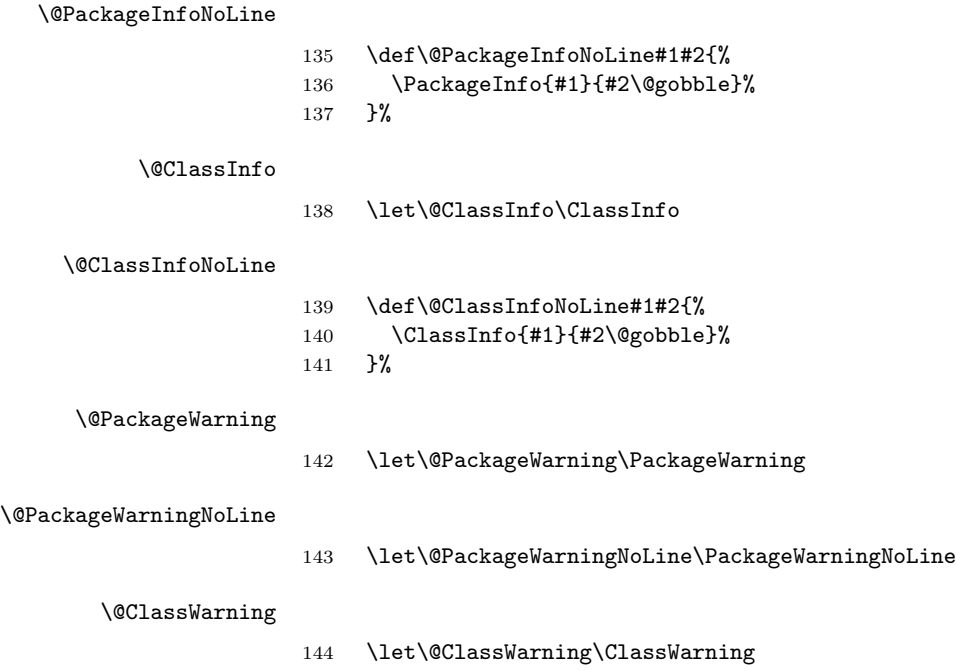

#### <span id="page-4-2"></span>\@ClassWarningNoLine

<span id="page-4-9"></span>\let\@ClassWarningNoLine\ClassWarningNoLine

<span id="page-4-3"></span>\@PackageError

<span id="page-4-24"></span>\let\@PackageError\PackageError

<span id="page-4-1"></span>\@ClassError

<span id="page-4-8"></span>\let\@ClassError\ClassError

<span id="page-4-13"></span> \expandafter\InfWarErr@AtEnd 149 \fi%

# <span id="page-4-0"></span>2.5 Version for plain TFX

#### <span id="page-4-17"></span>\InfWarErr@online

```
150 \begingroup\expandafter\endgroup
151 \ifcase\expandafter\ifx\csname inputlineno\endcsname\relax
152 0 %
153 \else
154 \ifnum\inputlineno<0 %
155 0 %
156 \else
157 1 %
158 \fi
159 \quad \text{If}160 \def\InfWarErr@online{}%
161 \else
162 \def\InfWarErr@online{ on input line \the\inputlineno}%
163 \fi
```
#### <span id="page-4-19"></span>\InfWarErr@protected

<span id="page-4-21"></span><span id="page-4-11"></span> \begingroup\expandafter\expandafter\expandafter\endgroup \expandafter\ifx\csname protected\endcsname\relax \def\InfWarErr@protected{}% \else \let\InfWarErr@protected\protected \fi

#### \InfWarErr@unused

<span id="page-4-7"></span>\chardef\InfWarErr@unused=16 %

#### <span id="page-4-14"></span>\InfWarErr@ehc

<span id="page-4-25"></span><span id="page-4-22"></span> \def\InfWarErr@ehc{% Try typing \space <return> \space to proceed.\MessageBreak 173 If that doesn't work, type \space X <return> \space to quit.% }

#### <span id="page-4-15"></span>\InfWarErr@ehd

<span id="page-4-4"></span> \def\InfWarErr@ehd{% 176 You're in trouble here. \space\@ehc }

#### <span id="page-4-16"></span>\InfWarErr@GenericInfo

<span id="page-4-26"></span><span id="page-4-23"></span><span id="page-4-20"></span><span id="page-4-18"></span><span id="page-4-6"></span><span id="page-4-5"></span> \InfWarErr@protected\def\InfWarErr@GenericInfo#1#2{% \begingroup \let\on@line\InfWarErr@online \long\def\@gobble##1{}% 182 \def\space{ }% 183 \def\@spaces{\space\space\space\space}% 184 \def\MessageBreak{^^J#1}%

```
185 \newlinechar=10 %
                          186 \escapechar=92 %
                          187 \immediate\write-1{#2\on@line.}%
                          188 \endgroup
                          189 }
\InfWarErr@GenericWarning
                          190 \InfWarErr@protected\def\InfWarErr@GenericWarning#1#2{%
                          191 \begingroup
                          192 \let\on@line\InfWarErr@online
                          193 \long\def\@gobble##1{}%<br>194 \def\space{ }%
                                 \def\space{ }%
                          195 \def\@spaces{\space\space\space\space}%
                          196 \def\MessageBreak{^^J#1}%
                          197 \newlinechar=10 %
                          198 \escapechar=92 %
                          199 \immediate\write\InfWarErr@unused{^^J#2\on@line.^^J}%
                          200 \endgroup
                          201 }
 \InfWarErr@GenericError Old TEX versions below 3.141 where ^^J is not working as newline in error message
                          and help texts are not supported.
                          202 \InfWarErr@protected\def\InfWarErr@GenericError#1#2#3#4{%
                          203 \begingroup
                          204 \immediate\write\InfWarErr@unused{}%
                          205 \def\space\left\{\n \}206 \def\@spaces{\space\space\space\space}%
                          207 \let\@ehc\InfWarErr@ehc
                          208 \let\@ehd\InfWarErr@ehd
                          209 \let\on@line\InfWarErr@online
                          210 \def\MessageBreak{^^J}%
                          211 \newlinechar=10 %
                          212 \escapechar=92 %
                          213 \edef\InfWarErr@help{\noexpand\errhelp{#4}}%
                          214 \InfWarErr@help
                          215 \def\MessageBreak{^^J#1}%
                          216 \errmessage{%
                          217 #2.^{^{\sim}}J^{\infty}J^{\infty}218 #3^{\sim}J\%219 Type \space H <return> \space for immediate help.^^J ...^^J%
                          220 }%
                          221 \endgroup
                          222 }
           \@PackageInfo
                          223 \def\@PackageInfo#1#2{%
                          224 \InfWarErr@GenericInfo{%
                          225 (#1) \@spaces\@spaces\@spaces
                          226 }{%
                          227 Package #1 Info: #2%
                          228 }%
                          229 }
      \@PackageInfoNoLine
                          230 \def\@PackageInfoNoLine#1#2{%
                          231 \@PackageInfo{#1}{#2\@gobble}%
                          232 }
             \@ClassInfo
                          233 \def\@ClassInfo#1#2{%
                          234 \InfWarErr@GenericInfo{%
```
<span id="page-6-19"></span><span id="page-6-18"></span><span id="page-6-17"></span><span id="page-6-16"></span><span id="page-6-15"></span><span id="page-6-14"></span><span id="page-6-13"></span><span id="page-6-12"></span><span id="page-6-11"></span><span id="page-6-10"></span><span id="page-6-9"></span><span id="page-6-8"></span><span id="page-6-7"></span><span id="page-6-6"></span><span id="page-6-5"></span><span id="page-6-4"></span><span id="page-6-3"></span><span id="page-6-2"></span><span id="page-6-1"></span><span id="page-6-0"></span> (#1) \space\space\@spaces\@spaces }{% Class #1 Info: #2% }% } \@ClassInfoNoLine \def\@ClassInfoNoLine#1#2{% \@ClassInfo{#1}{#2\@gobble}% } \@PackageWarning \def\@PackageWarning#1#2{% \InfWarErr@GenericWarning{% (#1)\@spaces\@spaces\@spaces\@spaces }{% Package #1 Warning: #2% }% } \@PackageWarningNoLine \def\@PackageWarningNoLine#1#2{% \@PackageWarning{#1}{#2\@gobble}% } \@ClassWarning \def\@ClassWarning#1#2{% \InfWarErr@GenericWarning{% (#1) \space\@spaces\@spaces\@spaces }{% Class #1 Warning: #2% }% } \@ClassWarningNoLine \def\@ClassWarningNoLine#1#2{% \@ClassWarning{#1}{#2\@gobble}% } \@PackageError \def\@PackageError#1#2#3{% \InfWarErr@GenericError{% (#1)\@spaces\@spaces\@spaces\@spaces }{% Package #1 Error: #2% }{% See the #1 package documentation for explanation.%  ${}^{1}($ #3}% } \@ClassError \def\@ClassError#1#2#3{% \InfWarErr@GenericError{% (#1) \space\@spaces\@spaces\@spaces }{% Class #1 Error: #2% }{% See the #1 class documentation for explanation.% }{#3}% } \InfWarErr@AtEnd%  $282 \langle$ /package $\rangle$ 

# <span id="page-7-0"></span>3 Test

### <span id="page-7-1"></span>3.1 Catcode checks for loading

```
283 \langle *test1 \rangle284 \catcode'\{=1 %
285 \catcode'\}=2 %
286 \catcode'\#=6 %
287 \catcode'\@=11 %
288 \expandafter\ifx\csname count@\endcsname\relax
289 \countdef\count@=255 %
290 \fi
291 \expandafter\ifx\csname @gobble\endcsname\relax
292 \long\def\@gobble#1{}%
293 \fi
294 \expandafter\ifx\csname @firstofone\endcsname\relax
295 \long\def\@firstofone#1{#1}%
296 \fi
297 \expandafter\ifx\csname loop\endcsname\relax
298 \expandafter\@firstofone
299 \else
300 \expandafter\@gobble
301 \fi
302 {%
303 \def\loop#1\repeat{%
304 \def\body\{ \text{\#1} \}305 \iterate
306 }%
307 \def\iterate{%
308 \body
309 \let\next\iterate
310 \else
311 \let\next\relax
312 \setminusfi
313 \next
314 }%
315 \let\repeat=\fi
316 }%
317 \def\RestoreCatcodes{}
318 \count@=0 %
319 \loop
320 \edef\RestoreCatcodes{%
321 \RestoreCatcodes
322 \catcode\the\count@=\the\catcode\count@\relax
323 }%
324 \ifnum\count@<255 %
325 \advance\count@ 1 %
326 \repeat
327
328 \def\RangeCatcodeInvalid#1#2{%
329 \count@=#1\relax
330 \loop
331 \catcode\count@=15 %
332 \ifnum\count@<#2\relax
333 \advance\count@ 1 %
334 \repeat
335 }
336 \def\RangeCatcodeCheck#1#2#3{%
337 \count@=#1\relax
338 \loop
339 \ifnum#3=\catcode\count@
340 \else
```

```
341 \errmessage{%
342 Character \the\count@\space
343 with wrong catcode \the\catcode\count@\space
344 instead of \number#3%
345 }%
346 \fi
347 \ifnum\count@<#2\relax
348 \advance\count@ 1 %
349 \repeat
350 }
351 \def\space{ }
352 \expandafter\ifx\csname LoadCommand\endcsname\relax
353 \def\LoadCommand{\input infwarerr.sty\relax}%
354 \fi
355 \def\Test{%
356 \RangeCatcodeInvalid{0}{47}%
357 \RangeCatcodeInvalid{58}{64}%
358 \RangeCatcodeInvalid{91}{96}%
359 \RangeCatcodeInvalid{123}{255}%
360 \catcode'\@=12 %
361 \catcode'\\=0 %
362 \catcode'\%=14 %
363 \LoadCommand
364 \RangeCatcodeCheck{0}{36}{15}%
365 \RangeCatcodeCheck{37}{37}{14}%
366 \RangeCatcodeCheck{38}{47}{15}%
367 \RangeCatcodeCheck{48}{57}{12}%
368 \RangeCatcodeCheck{58}{63}{15}%
369 \RangeCatcodeCheck{64}{64}{12}%
370 \RangeCatcodeCheck{65}{90}{11}%
371 \RangeCatcodeCheck{91}{91}{15}%
372 \RangeCatcodeCheck{92}{92}{0}%
373 \RangeCatcodeCheck{93}{96}{15}%
374 \RangeCatcodeCheck{97}{122}{11}%
375 \RangeCatcodeCheck{123}{255}{15}%
376 \RestoreCatcodes
377 }
378 \Test
379 \csname @@end\endcsname
380 \end
381 \langle /test1 \rangle3.2 Macro tests
382 \langle*test2\rangle383 \let\PackageInfo\relax
384 \input infwarerr.sty\relax
385 \let\OrgWrite\write
386 \chardef\WriteUnused=16 %
387 \def\msg#{\immediate\OrgWrite\WriteUnused}
388 \msg{File: infwarerr-test2.tex 2010/04/08 v1.3 Test file for plain-TeX}
389 \catcode64=11 %
390 \langle /test2 \rangle391 (*test3)392 \NeedsTeXFormat{LaTeX2e}
393 \ProvidesFile{infwarerr-test3.tex}[2010/04/08 v1.3 Test file for LaTeX]
394 \RequirePackage{infwarerr}[2010/04/08]
395 \makeatletter
396 \let\OrgWrite\write
397 \chardef\WriteUnused=\@unused
398 \def\msg#{\immediate\OrgWrite\WriteUnused}
```

```
399 \langle /test3 \rangle
```

```
400 \langle*test2 | test3)
401 \def\pkgname{PACKAGE}
402 \def\clsname{CLASS}
403 \def\msgtext{MESSAGE\MessageBreak SECOND LINE}
404 \def\hlptext{HELP\MessageBreak SECOND LINE}
405
406 \let\OrgWrite\write
407 \let\OrgErrMessage\errmessage
408
409 \def\write#1#{%
410 \@write{#1}%
411 }
412 \def\@write#1#2{%
413 \OrgWrite#1{#2}%
414 \xdef\WriteNum{\number#1}%
415 \xdef\WriteText{#2}%
416 }
417 \def\TestFailed#1#2{%
418 \OrgErrMessage{Test (\string#1) failed: #2}%
419 }
420 \def\TestWrite#1#2#3{%
421 \ifnum\WriteNum=#2\relax
422 \else
423 \TestFailed#1{write stream number: \WriteNum <> #2}%
424 \fi
425 \begingroup
426 \let<sup>*</sup>\space
427 \edef\TestString{#3}%
428 \ifx\WriteText\TestString
429 \else
430 \msg\{\}%
431 \msg{[\WriteText]}%
432 \msg{<>}%
433 \msg{[#3]}% hash-ok
434 \TestFailed#1{write text}%
435 \fi
436 \endgroup
437 }
438 \newtoks\ErrHelpToks
439 \def\errmessage#1{%
440 \global\ErrHelpToks=\expandafter{\the\errhelp}%
441 \msg{**************** error message ****************}%
442 \msg{! #1}%
443 \msg{**************** help message *****************}%
444 \msg{\the\errhelp}%
445 \msg{***********************************************}%
446 \xdef\ErrMessage{! #1}%
447 }
448 \def\TestInfo{%
449 \@PackageInfo\pkgname\msgtext
450 \TestWrite\@PackageInfo{-1}{%
451 Package PACKAGE Info: MESSAGE^^J%
452 (PACKAGE)~~~~~~~~~~~~~~~SECOND LINE on input line \the\inputlineno.%
453 }%
454 \@PackageInfoNoLine\pkgname\msgtext
455 \TestWrite\@PackageInfoNoLine{-1}{%
456 Package PACKAGE Info: MESSAGE^^J%
457 (PACKAGE)~~~~~~~~~~~~~~SECOND LINE.%
458 }%
459 \@ClassInfo\clsname\msgtext
460 \TestWrite\@ClassInfo{-1}{%
461 Class CLASS Info: MESSAGE^^J%
```

```
462 (CLASS)~~~~~~~~~~~SECOND LINE on input line \the\inputlineno.%
463 }%
464 \@ClassInfoNoLine\clsname\msgtext
465 \TestWrite\@ClassInfoNoLine{-1}{%
466 Class CLASS Info: MESSAGE^^J%
467 (CLASS) ~~~~~~~~~~~~~SECOND LINE.%
468 }%
469 }
470 \def\TestWarning{%
471 \@PackageWarning\pkgname\msgtext
472 \TestWrite\@PackageWarning\WriteUnused{%
473 \sim \sim J\%474 Package PACKAGE Warning: MESSAGE^^J%
475 (PACKAGE)~~~~~~~~~~~~~~~~~~SECOND LINE on input line \the\inputlineno.%
476 \sim J%
477 }%
478 \@PackageWarningNoLine\pkgname\msgtext
479 \TestWrite\@PackageWarningNoLine\WriteUnused{%
480 <sup>2</sup>^{\circ}J%
481 Package PACKAGE Warning: MESSAGE^^J%
482 (PACKAGE)~~~~~~~~~~~~~~~~~SECOND LINE.%
483 ^^J%
484 }%
485 \@ClassWarning\clsname\msgtext
486 \TestWrite\@ClassWarning\WriteUnused{%
487 ^ J%
488 Class CLASS Warning: MESSAGE^^J%
489 (CLASS)~~~~~~~~~~~~~~~~~SECOND LINE on input line \the\inputlineno.%
490 ^{\sim}J%
491 }%
492 \@ClassWarningNoLine\clsname\msgtext
493 \TestWrite\@ClassWarningNoLine\WriteUnused{%
494 \sim J%
495 Class CLASS Warning: MESSAGE^^J%
496 (CLASS) ~~~~~~~~~~~~~~~SECOND LINE.%
497 \sim J%
498 }%
499 }
500 \def\TestError{%
501 \text{test3} \ \let\write\OrgWrite502 \text{3} \ \text{def}(p1aindots)503 \text{test2} \ \text{left\}504 \@PackageError\pkgname\msgtext\hlptext
505 \@TestError\@PackageError{%
506 ! Package PACKAGE Error: MESSAGE^^J%
507 (PACKAGE)~~~~~~~~~~~~~~~~~SECOND LINE.^^J%
508 ^^J%
509 See the PACKAGE package documentation for explanation.^^J%
510 Type<sup>~~</sup>H <return>~~for immediate help\plaindots
511 }{%
512 HELP<sup>\sim-J%</sup>
513 SECOND LINE%
514 }%
515 \@ClassError\clsname\msgtext\hlptext
516 \@TestError\@ClassError{%
517 ! Class CLASS Error: MESSAGE^^J%
518 (CLASS)~~~~~~~~~~~~~~~SECOND LINE.^^J%
519 ^^J%
520 See the CLASS class documentation for explanation.^^J%
521 Type<sup>~~</sup>H <return>~~for immediate help\plaindots
522 }{%
523 HELP<sup>~</sup>~J%
```

```
524 SECOND LINE%
525 }%
526 \@PackageError\pkgname\msgtext\@ehc
527 \@TestError\@PackageError{%
528 ! Package PACKAGE Error: MESSAGE^^J%
529 (PACKAGE)~~~~~~~~~~~~~~~~~SECOND LINE.^^J%
530 \sim J%
531 See the PACKAGE package documentation for explanation.^^J%
532 Type<sup>~~</sup>H <return>~~for immediate help\plaindots
533 }{%
534 Try typing~~<return>~~to proceed.^^J%
535 If that doesn't work, type~~X <return>~~to quit.%
536 }%
537 \@PackageError\pkgname\msgtext\@ehd
538 \@TestError\@PackageError{%
539 ! Package PACKAGE Error: MESSAGE^^J%
540 (PACKAGE)~~~~~~~~~~~~~~~~~SECOND LINE.^^J%
541 \sim J\%542 See the PACKAGE package documentation for explanation.^^J%
543 Type<sup>~~</sup>H <return>~~for immediate help\plaindots
544 }{%
545 You're in trouble here. "Try typing" <return>" to proceed. "J"
546 If that doesn't work, type<sup>~\tilde{~}</sup> X <return>~\tilde{~} to quit.%
547 }%
548 }
549 \def\@TestError#1#2#3{%
550 \begingroup
551 \let<sup>~</sup>\space
552 \edef\x{#2}%
553 \text{test3} \ \ \text{Qonelevel}@sanitize\x554 (test3) \@onelevel@sanitize\ErrMessage
555 \ifx\x\ErrMessage
556 \else
557 \msg{}%
558 \msg{[\ErrMessage]}%
559 \msg{<>}%
560 \msg{[\x]}%
561 \TestFailed#1{errmessage text}%
562 \overrightarrow{fi}563 \edef\x{\the\ErrHelpToks}%
564 \edef\y{#3}%
565 \iint x\xy566 \else
567 \msg{}%
568 \msg{[\the\ErrHelpToks]}%
569 \msg{<>}%
570 \msg{[\y]}%
571 \TestFailed#1{errhelp text}%
572 \overrightarrow{f}573 \endgroup
574 }
575 \TestInfo
576 \TestWarning
577 \TestError
578 \langle /test2 | test3 \rangle579 \text{test2}\end
```

```
580 (test3)\@@end
```
# 4 Installation

#### 4.1 Download

<span id="page-12-0"></span>**Package.** This package is available on  $CTAN^1$ :

<span id="page-12-1"></span>CTAN:macros/latex/contrib/oberdiek/infwarerr.dtx The source file.

CTAN:macros/latex/contrib/oberdiek/infw[ar](#page-12-5)err.pdf Documentation.

Bundle. [All the packages of the bundle 'oberdiek' are a](ftp://ftp.ctan.org/tex-archive/macros/latex/contrib/oberdiek/infwarerr.dtx)lso available in a TDS compliant ZIP archive. There the packages are already unpacked and the docu[mentation files are generated. The files and directories obe](ftp://ftp.ctan.org/tex-archive/macros/latex/contrib/oberdiek/infwarerr.pdf)y the TDS standard.

CTAN:install/macros/latex/contrib/oberdiek.tds.zip

TDS refers to the standard "A Directory Structure for TEX Files" (CTAN:tds/ tds.pdf). Directories with texmf in their name are usually organized this way.

#### [4.2 Bundle installation](ftp://ftp.ctan.org/tex-archive/install/macros/latex/contrib/oberdiek.tds.zip)

[Unpack](ftp://ftp.ctan.org/tex-archive/tds/tds.pdf)ing. Unpack the oberdiek.tds.zip in the TDS tree (als[o known as](ftp://ftp.ctan.org/tex-archive/tds/tds.pdf) texmf tree) of your choice. Example (linux):

<span id="page-12-2"></span>unzip oberdiek.tds.zip -d "/texmf

Script installation. Check the directory TDS:scripts/oberdiek/ for scripts that need further installation steps. Package attachfile2 comes with the Perl script pdfatfi.pl that should be installed in such a way that it can be called as pdfatfi. Example (linux):

```
chmod +x scripts/oberdiek/pdfatfi.pl
cp scripts/oberdiek/pdfatfi.pl /usr/local/bin/
```
### 4.3 Package installation

Unpacking. The .dtx file is a self-extracting docstrip archive. The files are extracted by running the  $.$ dtx through plain T<sub>E</sub>X:

<span id="page-12-3"></span>tex infwarerr.dtx

TDS. Now the different files must be moved into the different directories in your installation TDS tree (also known as texmf tree):

```
infwarerr.sty \rightarrow tex/generic/oberdiek/infwarerr.sty
infwarerr.pdf \rightarrow doc/latex/oberdiek/infwarerr.pdf
test/infwarerr-test1.tex \rightarrow doc/latex/oberdiek/test/infwarerr-test1.tex
test/infwarerr-test2.tex \rightarrow doc/latex/oberdiek/test/infwarerr-test2.tex
test/infwarerr-test3.tex \rightarrow doc/latex/oberdiek/test/infwarerr-test3.tex
\texttt{infwar}.dtx \rightarrow source/latex/oberdiek/infwarerr.dtx
```
If you have a docstrip.cfg that configures and enables docstrip's TDS installing feature, then some files can already be in the right place, see the documentation of docstrip.

### 4.4 Refresh file name databases

If your T<sub>E</sub>X distribution (teT<sub>E</sub>X, mikT<sub>E</sub>X, ...) relies on file name databases, you must refresh these. For example, teTFX users run texhash or mktexlsr.

<span id="page-12-5"></span><span id="page-12-4"></span><sup>1</sup>ftp://ftp.ctan.org/tex-archive/

### 4.5 Some details for the interested

Attached source. The PDF documentation on CTAN also includes the .dtx source file. It can be extracted by AcrobatReader 6 or higher. Another option is pdftk, e.g. unpack the file into the current directory:

<span id="page-13-0"></span>pdftk infwarerr.pdf unpack\_files output .

**Unpacking with LATEX.** The  $\cdot$ **dtx** chooses its action depending on the format:

plain TEX: Run docstrip and extract the files.

LATEX: Generate the documentation.

If you insist on using  $L^2T_FX$  for docstrip (really, docstrip does not need  $L^2T_FX$ ), then inform the autodetect routine about your intention:

```
latex \let\install=y\input{infwarerr.dtx}
```
Do not forget to quote the argument according to the demands of your shell.

Generating the documentation. You can use both the .dtx or the .drv to generate the documentation. The process can be configured by the configuration file ltxdoc.cfg. For instance, put this line into this file, if you want to have A4 as paper format:

```
\PassOptionsToClass{a4paper}{article}
```
An example follows how to generate the documentation with pdfLAT<sub>EX</sub>:

```
pdflatex infwarerr.dtx
makeindex -s gind.ist infwarerr.idx
pdflatex infwarerr.dtx
makeindex -s gind.ist infwarerr.idx
pdflatex infwarerr.dtx
```
# 5 History

### $[2007/04/26 \text{ v}1.0]$

<span id="page-13-1"></span>• First version.

## <span id="page-13-2"></span> $[2007/06/14 \text{ v}1.1]$

• Small fixes.

# <span id="page-13-3"></span>[2007/09/09 v1.2]

• Catcode section extended.

### $[2010/04/08 \text{ v}1.3]$

• Ensure \escapechar=92 (backslash) for infos/warnings/errors.

# <span id="page-13-4"></span>6 Index

<span id="page-13-5"></span>Numbers written in italic refer to the page where the corresponding entry is described; numbers underlined refer to the code line of the definition; plain numbers refer to the code lines where the entry is used.

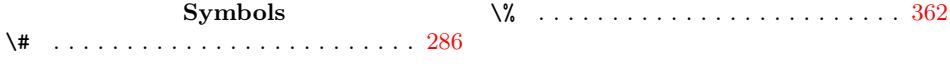

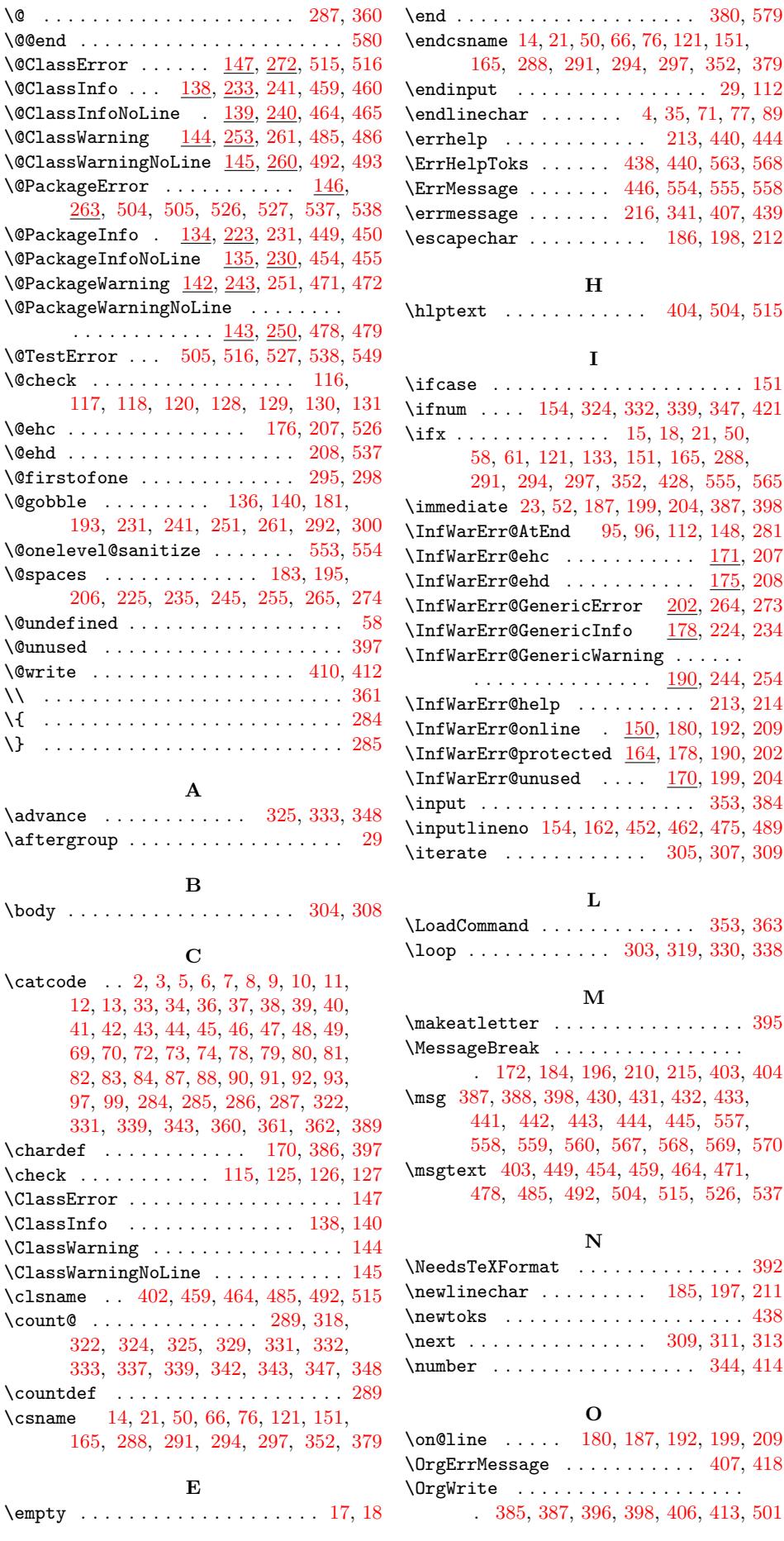

 $\ldots \ldots \ldots$  . . . . . 151 \ifnum . . . . 154, 324, 332, [339,](#page-9-12) [347,](#page-10-8) [421](#page-10-0) 15, 18, 21, 50, 151, 165, 288, 852, 428, 555, 565 \immediate 23, 52, [187,](#page-7-18) [199,](#page-7-20) 204, 387, [398](#page-4-10)  $5, 96, 112, 148, 281$  $5, 96, 112, 148, 281$  $5, 96, 112, 148, 281$  $5, 96, 112, 148, 281$  $5, 96, 112, 148, 281$  $5, 96, 112, 148, 281$  $5, 96, 112, 148, 281$  $\ldots$  [. .](#page-1-27) [. . .](#page-1-28) . 1[71,](#page-2-29) 207  $\ldots$  [. . .](#page-7-24) [.](#page-3-27) [.](#page-4-11)  $\overline{175}$  $\overline{175}$  $\overline{175}$ , [208](#page-11-11)  $\text{ror}$  $\text{ror}$  $\text{ror}$  202, 264, 273  $\overline{178}, 224, 234$  $\overline{178}, 224, 234$  $\overline{178}, 224, 234$  $\overline{178}, 224, 234$  $\overline{178}, 224, 234$  $\overline{178}, 224, 234$  $\overline{178}, 224, 234$  $\overline{178}, 224, 234$ \InfWarErr@GenericWar[ning](#page-2-38) . . . [. . .](#page-4-14)  $\ldots$  190, [244,](#page-4-15) [254](#page-5-5)  $\ldots$  [. . .](#page-5-15) . . 213, 214 150, [180,](#page-4-16) [192,](#page-6-16) [209](#page-6-17)

 $\ldots \ldots$  . 380, 579

 $\ldots \ldots$  . 29, 112 \endlinechar . . . . . . . 4, 35, 71, 77, 89  $\ldots$  [213,](#page-3-25) [4](#page-8-9)[40,](#page-4-10) [444](#page-11-8)

 $\ldots$  [186,](#page-5-10) [198](#page-9-7)[,](#page-2-33) [212](#page-9-8)

 $\ldots$ [404,](#page-11-7) [504,](#page-11-9) [515](#page-11-10)

### 164, 178, [190,](#page-5-16) [202](#page-5-17)  $\ldots$  [170,](#page-5-18) [199,](#page-6-18) [204](#page-6-19)  $\ldots \ldots$  . [353,](#page-5-10) [384](#page-5-19) \inputlineno 154, 162, [452,](#page-4-17) 462, 475, 489 \iterate . . . . . . . . . . [. .](#page-4-19) [305,](#page-4-20) [307,](#page-5-22) [309](#page-5-23)

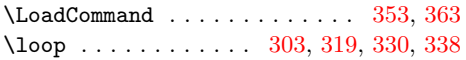

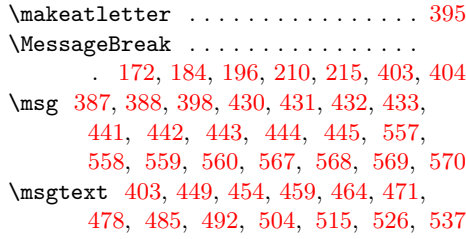

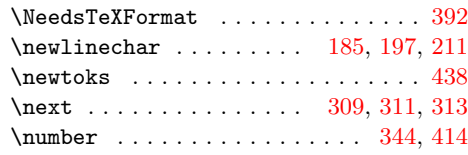

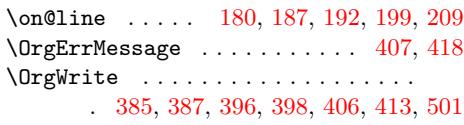

#### P

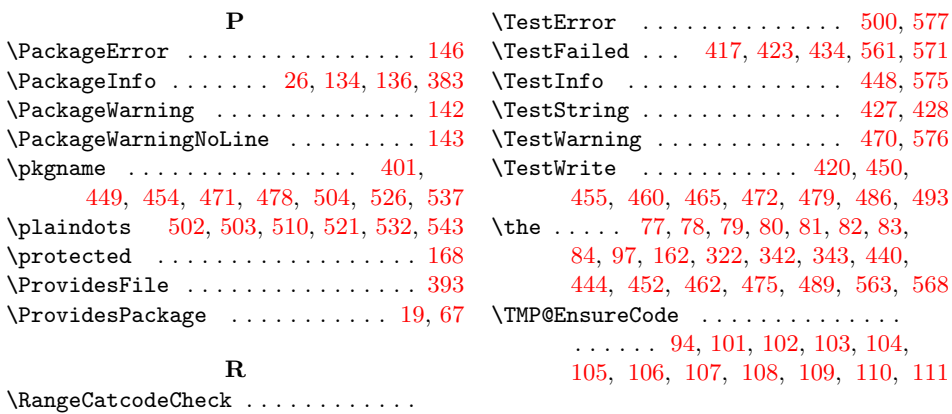

#### [W](#page-10-14)

X

[18,](#page-9-33) 22, [26](#page-9-14),

[133,](#page-8-14) [552,](#page-8-2) [553,](#page-8-15) [555,](#page-10-11) [560,](#page-10-13) [563,](#page-10-5) [565](#page-10-7)

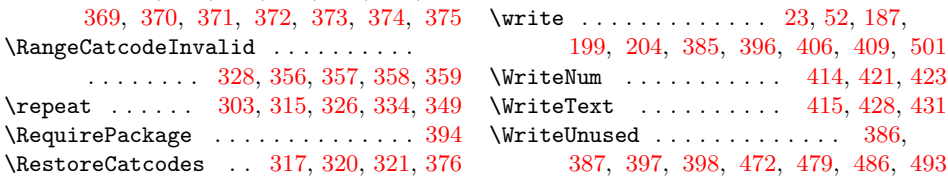

### [S](#page-7-35)

. 336, 364, 365, 366, 367, 368,

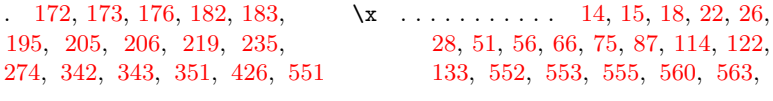

### T

 $\simeq$  ... 194,  $255,$ 

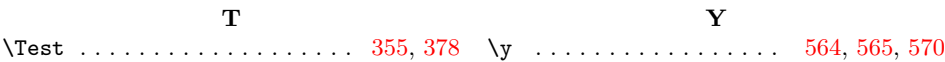